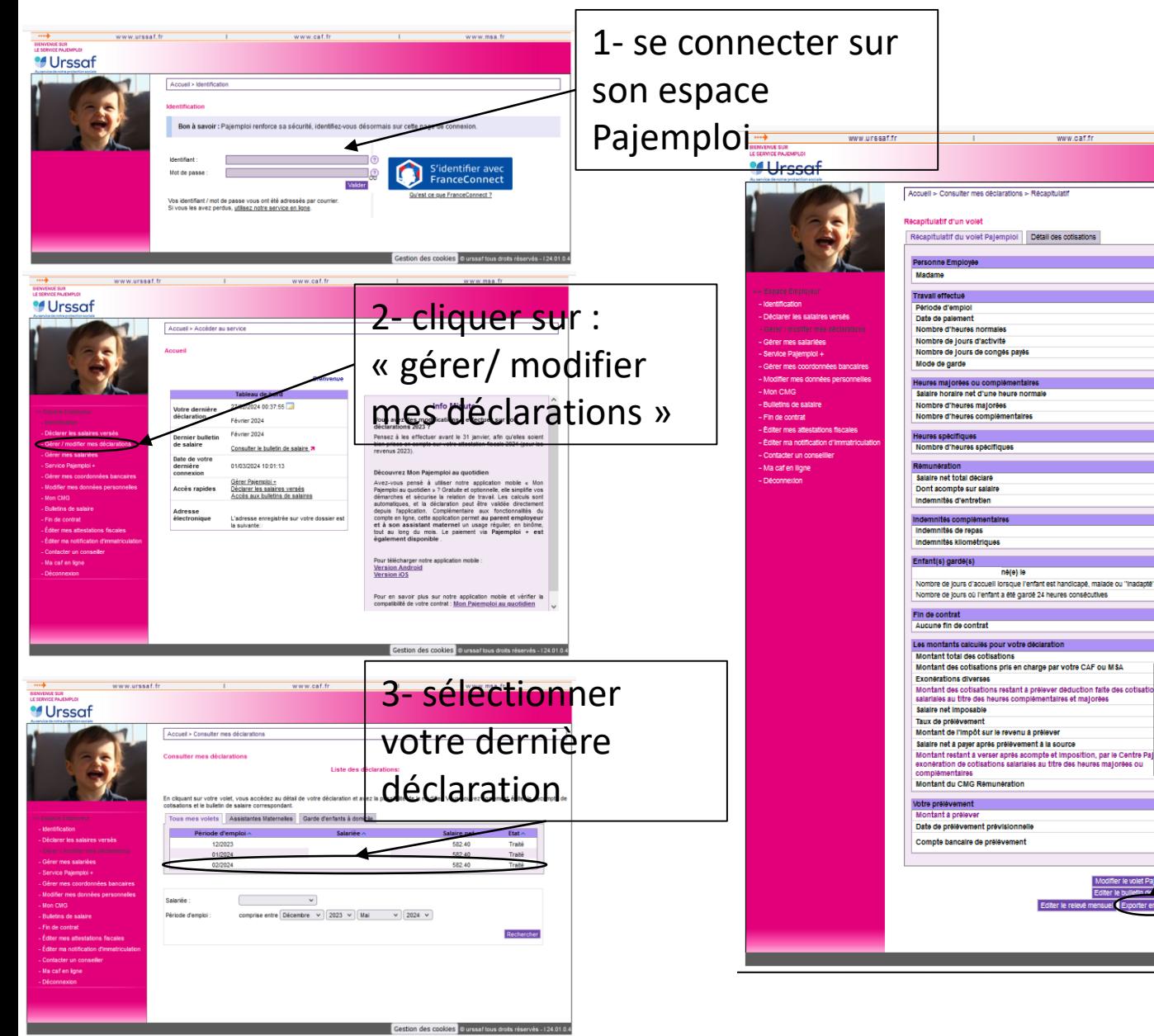

# www.msa.fr Du 01 au 29/02/2024 29/02/2024  $00$ Assistante maternell  $0.00E$ 582.40€  $500,000$ 57,78€ 64,00€ Aucune 21/10/2022 Aucune fin de contrat 482.10€ 482,10€  $4\frac{1}{2}$ - cliquer sur : Montant total des cotisations par votre Caf ou MSA « exporter en PDF »**Exonérations diverses** maiorón 191,41€ Salaire net imposabli  $12.77E$ Taux de prélèvement 28/02/2024 Montant de l'impôt prélevé **Block** Centre Paie complémentaires ou majorée Montant du CMG rémunération

Gestion des cookies O urssaf tous droits réservés - 124.01.0.

# 5- voici le certificat d'enregistrement à fournir :

## **Certificat d'enregistrement**

#### Votre volet social a bien été enregistré le 27/02/2024

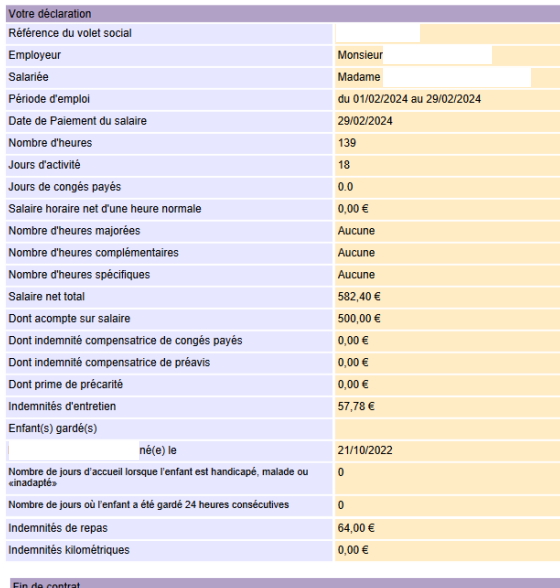

### Les montants calculés pour votre déclara 482.10€ Montant des cotisations pris en charge 482.10€  $0,00 \in$ Montant des cotisations restant à prélever déduction faite des  $0.00 \in$ cotisations salariales au titre des heures complémentaires ou 725,42€  $0,00%$  $0,00 \in$ Salaire net à payer après prélèvement à la source 582,40 Montant restant à verser après acompte et imposition, par le 204.18€ dont exonération des cotisations salariales au titre des heures 191.41€

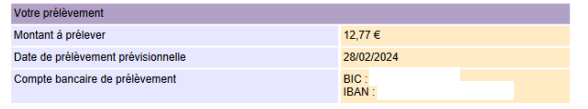